# **บทที่ 10**

## **Self และ Parent**

จากบทที่ผ่านมาได้กล่าวถึง การเรียกใช้งานพรอพเพอร์ตี้และเมธอด ประเภท Static ซึ่งใน ึการเรียกใช้งานภายในคลาสๆ หนึ่ง แต่ในการทำงานที่ซับซ้อนนั้นจะมีการเรียกใช้ผ่านคลาสต่างๆ ที่ ถูกแบ่งออกไปเป็นลักษณะคลาสแม่ (Super Class) และคลาสลูก (Sub Class) ซึ่งจะมีการเรียกใช้ งานในคลาสแบ่งออกเป็น 2 ประเภท คือ self และ parent ซึ่งมีหลักการทำงานดังต่อไปนี้

### **10. การเรียกใช้เมธอด self และ parent**

หลักการทำงานของคำสั่ง self หมายถึง การเรียกใช้งานโดยตรงที่อยู่ภายในคลาสของตนเอง ้ ส่วนคำสั่ง parent จะใช้ในการเรียกใช้งานโดยตรงที่อยู่ในคลาสแม่ ดังตัวอย่างที่ 10.1

ตารางที่ 10.1การเรียกใช้งาน self และ parent

| $\mathbf 1$    | $\langle$ ?                    |
|----------------|--------------------------------|
| $\overline{2}$ | class Mam                      |
| $\mathfrak{Z}$ | {                              |
| $\sqrt{4}$     | protected static \$Surname;    |
| 5              | protected static \$DNA;        |
| 6              | public function __ construct() |
| $\overline{7}$ | $\{$                           |
| 8              | echo "MAM";                    |
| 9              | }                              |
| 10             | public function MamName()      |
| 11             | $\{$                           |
| 12             | echo "จันดี";                  |
| 13             | }                              |
| 14             | }                              |
| 15             |                                |
| 16             | class Child extends Mam        |

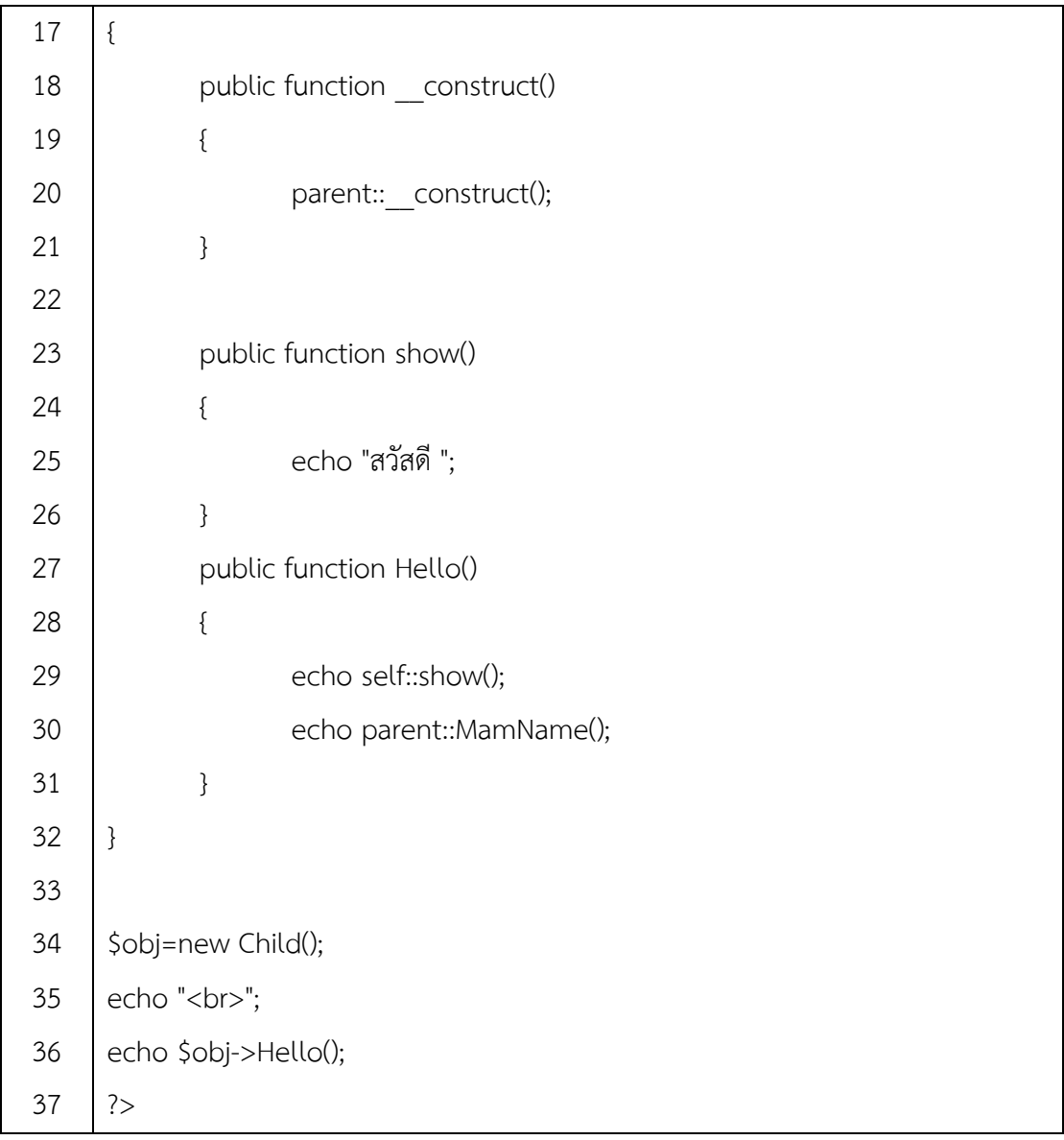

#### **ผลลัพธ์**

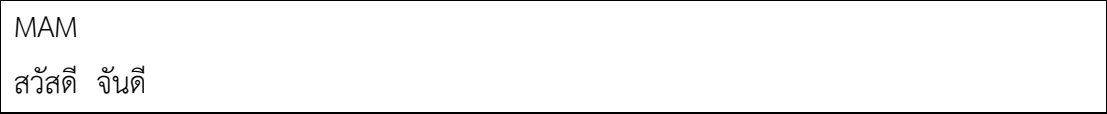

ิจากโปรแกรมในตัวอย่างที่ 10.1 สามารถอธิบายหลักการทำงานของโปรแกรมได้ดังต่อไปนี้ คือ เมื่อมีการสร้างออบเจ็กต์หรืออินสแตนด์จากคลาส Child (บรรทัดที่ 36) จะมีการสร้างคอนสตรัค เตอร์โดยอัตโนมัติ ซึ่งในคลาส Child ได้มีการสร้างคอนสตรัคเตอร์ไว้(บรรทัดที่ 20) ซึ่งภายในคอน ี สตรัคเตอร์นี้จะมีคำสั่ง parent::\_\_construc() ซึ่งหมายถึงเรียกใช้คอนตรัคเตอร์ของคลาสแม่ (คลาส Mam) ซึ่งเมื่อไปดูที่คอนสตรัคเตอร์ของคลาส Mam (บรรทัดที่ 6) จะมีคำสั่งให้แสดงข้อความว่า "Mam" (นั่นก็คือผลลัพธ์ในบรรทัดที่ 1)

ในการประมวลผลต่อมา (บรรทัดที่ 37) นั่นก็คือ ให้ทำการปัดบรรทัด 1 บรรทัด (คำสั่ง <br> คือ ค าสั่งให้ปัดบรรทัด) จะสังเกตได้ว่าผลลัพธ์จะอยู่บรรทัดต่อมาหลักการประมวลผล

หลังจากประมวลผลในบรรทัดที่ผ่านมาดังกล่าว มีการเรียกใช้ออบเจ็กต์ไปยังเมธอด Hello (บรรทัดที่ 38) ในเมธอด Hello จะทำการเรียกใช้เมธอดแบบ self::show() นั่นก็คือให้เรียกใช้เมธอด show ที่อยู่ภายในคลาสของตนเอง (เมื่อมีการเรียกใช้เมธอดภายในคลาสตนเองต้องใช้คำสั่ง self เท่านั้น) ซึ่งเมธอด show จะให้แสดงข้อความว่า "สวัสดี" (ดังในผลลัพธ์ในบรรทัดที่ 2) หลังจากนั้นมี การเรียกใช้เมธอดแบบ parent:: MamName() ในคลาสแม่ นั้นก็คือคลาส Mam ในเมธอด MamName ซึ่งเมธอดนี้ก็จะให้แสดงข้อความว่า "จันดี" (ดังในผลลัพธ์ของโปรแกรม)

## **10.2 การเรียกใช้พรอพเพอร์ตี้ self และ parent**

ในการเรียกใช้งานพรอพเพอร์ตี้แบบ self และ parent หลักการคล้ายกับการใช้งานเมธอด ดังตัวอย่างที่ 10.2

| $\mathbf{1}$     | $\langle$ ?                                   |
|------------------|-----------------------------------------------|
| $\mathbf{2}$     | class Mam                                     |
| $\mathfrak{Z}$   | $\{$                                          |
| $\boldsymbol{4}$ | protected static \$Surname;                   |
| 5                |                                               |
| 6                | $\}$                                          |
| $\overline{7}$   |                                               |
| 8                | class Child extends Mam                       |
| 9                | $\{$                                          |
| 10               | protected static \$Surname;                   |
| 11               | public function Hello()                       |
| 12               | $\{$                                          |
| 13               | self::\$Surname="จันดี";                      |
| 14               | parent::\$Surname="สมใจ";                     |
| 15               | echo self:: \$Surname." ".parent:: \$Surname; |
| 16               | }                                             |
| 17               | }                                             |
| 18               |                                               |

**ตัวอย่างที่ 10.2** การเรียกใช้เมธอดแบบ static

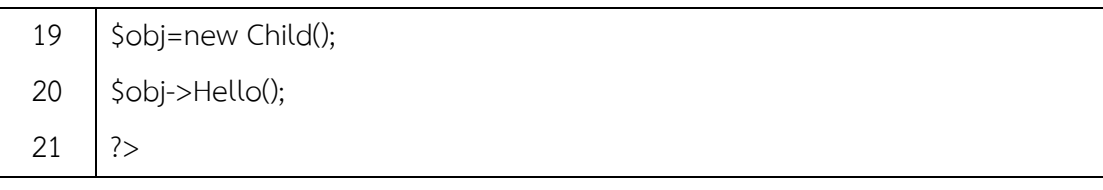

#### **ผลลัพธ์ของโปรแกรม**

จันดีสมใจ

หลังจากที่มีการสร้างออบเจ็กต์ และมีการเรียกใช้เมธอด Hello (บรรทัดที่ 19-20) เมธอดที่ ถูกเรียกใช้ จะมีการเรียกใช้คุณสมบัติตัวที่หนึ่ง นั่นคือ self::\$Surname="จันดี" หมายถึงการเรียก พรอพเพอร์ตี้ Surname ในคลาส Child มาใช้งานโดยให้มีค่าเท่ากับ จันดีและตัวที่สอง parent::\$Surname="สมใจ" หมายถึง การเรียกใช้พรอพเพอร์ตี้ Surname ที่อยู่ในคลาส Mam มา ่ ใช้โดยกำหนดให้มีค่าเท่ากับ สมใจ และให้แสดงค่าทั้งสอง (บรรทัดที่15) ซึ่งได้ผลลัพธ์ดังตัวอย่าง

จากการทำงานดังกล่าวสังเกตได้ว่าค่าพรอพเพอร์ตี้มีชื่อเดียวกันคือ Surname แต่ไม่ใช่ พรอพเพอร์ตี้เดียวกัน เพราะอยู่คนละคลาสดังเห็นได้ว่าผลลัพธ์ค่าที่ได้ ซึ่งหลักการตรงนี้ก็ใช้วิธีการ เรียกใช้งานผ่าน self และ parent